## **PROGRAM STUDI TEKNIK INFORMATIKA**

# **PENERAPAN** *CLOUD COMPUTING HYBRID CLOUD* **BERBASIS** *INFRASTRUCTURE AS A SERVICE* **PADA PDAM TIRTA MUSI PALEMBANG** *(Studi kasus : PDAM Tirta Musi Palembang kantor pusat)*

## **PURNAMA SARI 15.142.0057**

**Skripsi ini diajukan sebagai syarat memperoleh gelar Sarjana Komputer**

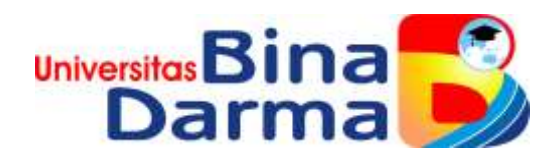

# **FAKULTAS ILMU KOMPUTER PROGRAM STUDI TEKNIK INFORMATIKA TAHUN AKADEMIK 2019**

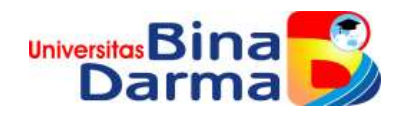

# **PENERAPAN** *CLOUD COMPUTING HYBRID CLOUD* **BERBASIS** *INFRASTRUCTURE AS A SERVICE* **PADA PDAM TIRTA MUSI PALEMBANG** *(Studi kasus : PDAM Tirta Musi Palembang kantor pusat)*

**PURNAMA SARI 15.142.0057**

**Skripsi ini diajukan sebagai syarat memperoleh gelar Sarjana Komputer**

# **FAKULTAS ILMU KOMPUTER PROGRAM STUDI TEKNIK INFORMATIKA TAHUN AKADEMIK 2019**

#### **HALAMAN PENGESAHAN**

Penerapan Cloud Computing Hybrid Cloud berbasis Infrastructure As A Service (IAAS) pada PDAM Tirta Musi **Palembang (Kantor Pusat)** 

## **PURNAMA SARI** 151420057

Telah diterima sebagai salah satu syarat untuk memperoleh gelar Sarjana Komputer pada Program Studi Teknik Informatika

Pembimbing

Febriyanti Panjaitan, M.Kom.

Palembang, 16 Juli 2019 Fakultas Ilmu Komputer Universitas Bina Darma Dekan,

Fallillt

Dedy Syamsuar, S.Kom., M.I.T., Ph.D.

#### **HALAMAN PERSETUJUAN**

Skripsi Berjudul "Penerapan Cloud Computing Hybrid Cloud berbasis Infrastructure As A Service (IAAS) pada PDAM Tirta Musi Palembang (Kantor Pusat)" Oleh "Purnama Sari", telah dipertahankan di depan komisi penguji pada hari Selasa tanggal 16 Juli 2019.

Komisi Penguji

: Febriyanti Panjaitan, M.Kom. 1. Ketua

2. Anggota : Alex Wijaya, S.Kom., M.I.T.

3. Anggota : Tamsir Ariyadi, M.Kom.

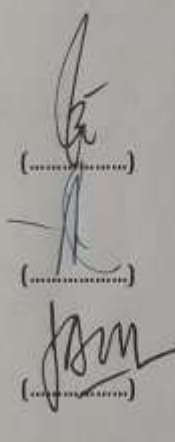

Mengetahui, Program Studi Teknik Informatika Fakultas Ilmu Komputer Universitas Bina Darma Ketua,

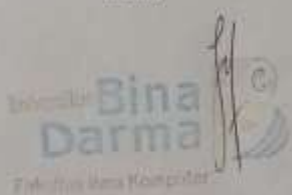

A. Haidar Mirza, S.T., M.Kom.

#### HALAMAN PERNYATAAN

Saya yang bertanda tangan di bawah ini:

Nama: Purnama Sari

NIM : 151420057

Dengan ini menyatakan bahwa:

- 1. Skripsi ini adalah asli dan belum pernah diajukan untuk mendaftarkan gelar sarjana di Universitas Bina Darma atau diperguruan tinggi lain;
- 2. Skripsi ini murni gagasan, rumusan, dan penelitian saya sendiri dengahn arahan Tim pembimbing;
- 3. Di dalam skripsi ini tidak terdapat karya atau pendapat yang telah ditulis atau dipublikasikan orang lain, kecuali secara tertulis dengan jelas dikutip dengan mencantumkan nama pengarang dan memasukkan kedalam daftar rujukan;
- 4. Saya bersedia skripsi yang saya hasilkan ini dicek keasliannya menggunakan plagiarism checker serta diunggah ke internet, sehingga dapat diakses publik secara daring;
- 5. Surat pernyataan ini saya tulis dengan sungguh-sungguh dan apabila terbukti melakukan penyimpangan atau ketidakbenaran dalam pernyataan ini, saya bersedia menerima sanksi sesuai dengan peraturan dan perundang-undangan yang berlaku.

Demikian surat pernyataan ini saya buat agar dapat dipergunakan sebagaimana mestinya.

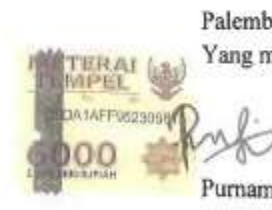

Palembang, Juli 2019 Yang membuat pernyataan,

Purnama Sari

151420057

#### **MOTTO DAN PERSEMBAHAN**

- Belajarlah dari masa lalu, hiduplah di masa sekarang dan rencanakan untuk hari esok.
- Untuk mendapatkan kesuksesan, keberanianmu harus lebih besar daripada ketakutan mu.
- ALLAH SWT Tidak Menjanjikan Hidup Ini Mudah, Tetapi ALLAH SWT Berjanji Karena sesungguhnya Sesudah Kesulitan Ada Kemudahan.

#### Skripsi ini Kupersembahkan untuk :

- ALLAH SWT yang telah memberikan rahmatnya kepada ku dalam menyelesaikan skripsi ini.
- $\triangleright$  Kupersembahkan skripsi ini untuk kedua orang tuaku, yaitu Umak ku(Manggis) dan Abah ku (Sulman) yang selalu mendo'akan untuk kelancaran dalam menyelesaikan skripsi ini.
- Untuk Kakak kandung Ku (Mahal Wazi, S.T, Komaria, Alm Rebo, Martita, S.E, Lecin Diana Putri, S.pd, Karletisia, S.Farm serta Kakak-Kakak Ipar Ku) yang selalu mendo'akan ku dan tidak ada henti-hentinya memberikan semangat kepada ku dalam mengerjakan skripsi ini. Tidak Lupa juga untuk Keponakan-Keponakan yang tersayang (Rifqy, Arya, Mufida, Shafira, Khalifah, dan Dzaky).
- Untuk Dosen Pembimbingku Ibu Febriyanti Panjaitan, M.Kom kuucapkan ribuan terima kasih atas segala ilmu mu, jasa mu dan bimbingan mu kepada ku dalam menyelesaikan skripsi ini. Terima kasih juga untuk seluruh Dosen Penguji ku Bapak Alex Wijaya, M.Kom dan Bapak Tamsir Ariyadi, M.Kom yang telah memberikan motivasi serta masukkan dalam mengerjakan skripsi ini.
- Terima Kasih Sahabat-sahabat ku (Ivan, Fijay, Ibnu, Bobit, Emi, Suci, Yuli, dan Betty).
- Teman-teman ku Teknik Informatika Angkatan 2015.
- Almamater Ku Universitas Bina Darma Palembang.

#### **KATA PENGANTAR**

بشـــــــــــــوَلَلنَّهِ ٱلتَّحْزَ ٱلرِّحِيَــِــو

Puji syukur kehadiran Allah SWT karena berkah rahmat dan karunia-nya jualah, Skripsi ini dapat diselesaikan guna memenuhi salah satu syarat untuk diteruskan sebagai proses akhir dalam menyelesaikan pendidikan dibangku kuliah. Dalam penulisan Skripsi ini, tentunya masih jauh dari sempurna. Hal ini dikarenakan keterbatasannya pengetahuan yang dimiliki. Oleh karena itu dalam rangka melengkapi kesempurnaan dari penulisan Skripsi ini diharapkan adanya saran dan kritik yang diberikan bersifat membangun.

Pada kesempatan yang baik ini, tak lupa penulis menghaturkan terima kasih kepada semua pihak yang telah memberikan bimbingan, pengarahan, nasehat dan pemikiran dalam penulisan Skripsi ini, terutama kepada :

- 1. Dr. Sunda Ariana, M.Pd., M.M., selaku Rektor Universitas Bina Darma Palembang.
- 2. Dedy Samsuar, MIT., Ph.D., selaku Dekan Fakultas Ilmu Komputer.
- 3. A. Haidar Mirza, ST., M.Kom., selaku Ketua Program Studi Teknik Informatika.
- 4. Febriyanti Panjaitan, M.Kom., selaku Pembimbing yang telah memberikan bimbingan kepada ku dalam penulisan skripsi ini.
- 5. Orang Tua, saudara-saudaraku, seluruh teman dan sahabat-sahabatku yang selalu memberikan dukungan dalam mengerjakan skripsi ini.

Palembang, Juli 2019 Penulis

Purnama Sari

#### **ABSTRAK**

Perkembangan *cloud computing* sangat cepat dari waktu ke waktu, baik dari model pengembangannya maupun dari jenis layanan yang ada di dalamnya. Kapasitas penyimpanan pada PDAM Tirta Musi kurang memadai untuk suatu penyimpanan data yang berkapasitas besar, sehingga membutuhkan suatu penyimpanan yang bisa menyimpan kapasitas data lebih banyak. Pada penelitian ini menggunakan *platform owncloud* untuk menerapkan *hybrid cloud* dengan memanfaatkan jenis layanan *infrastructure as a service( IAAS)* untuk menambah suatu kapasitas penyimpanan sesuai dengan kebutuhan pengguna dan tidak perlu mengeluarkan banyak biaya serta tidak perlu menambah suatu perangkat lagi jika pengguna ingin menambah kapasitas penyimpanan lebih banyak. Dengan menggunakan metode pengembangan sistem perangkat lunak yang digunakan dalam penelitian ini adalah metode *action research*. Hasil dari penelitian ini antara lain, proses media penyimpanan data lebih terarah dan dapat mempermudah pengguna dalam pencarian data karena sudah disediakan dua *cloud,* yaitu *private cloud* dan *public cloud* yang memiliki fungsi berbeda untuk menyimpan data sesuai dengan kebutuhan penggunanya masing-masing.

### *Kata Kunci* : *hybrid cloud, owncloud, [infrastructure as a service](https://cloud.datacomm.co.id/services/cloudciti/infrastructure-as-a-service/en), pdam tirta musi.*

#### *ABSTRACT*

*The development of cloud computing is very fast over time, both from the development model and from the types of services that are in it. The storage capacity at PDAM Tirta Musi is inadequate for a large capacity data storage, so it requires a storage that can store more data capacity. In this study using the owncloud platform to implement hybrid cloud by utilizing the type of infrastructure as a service (IAAS) to add a storage capacity according to user needs and do not need to pay a lot of costs and do not need to add a device again if the user wants to add more storage capacity many. By using the software system development method used in this study is an action research method. The results of this study include, the process of data storage media is more directed and can facilitate the user in finding data because two clouds have been provided, namely private cloud and public cloud which have different functions to store data according to the needs of each user.*

*Keywords* : *hybrid cloud, owncloud, [infrastructure as a service](https://cloud.datacomm.co.id/services/cloudciti/infrastructure-as-a-service/en), pdam tirta musi*

# **DAFTAR ISI**

#### Halaman

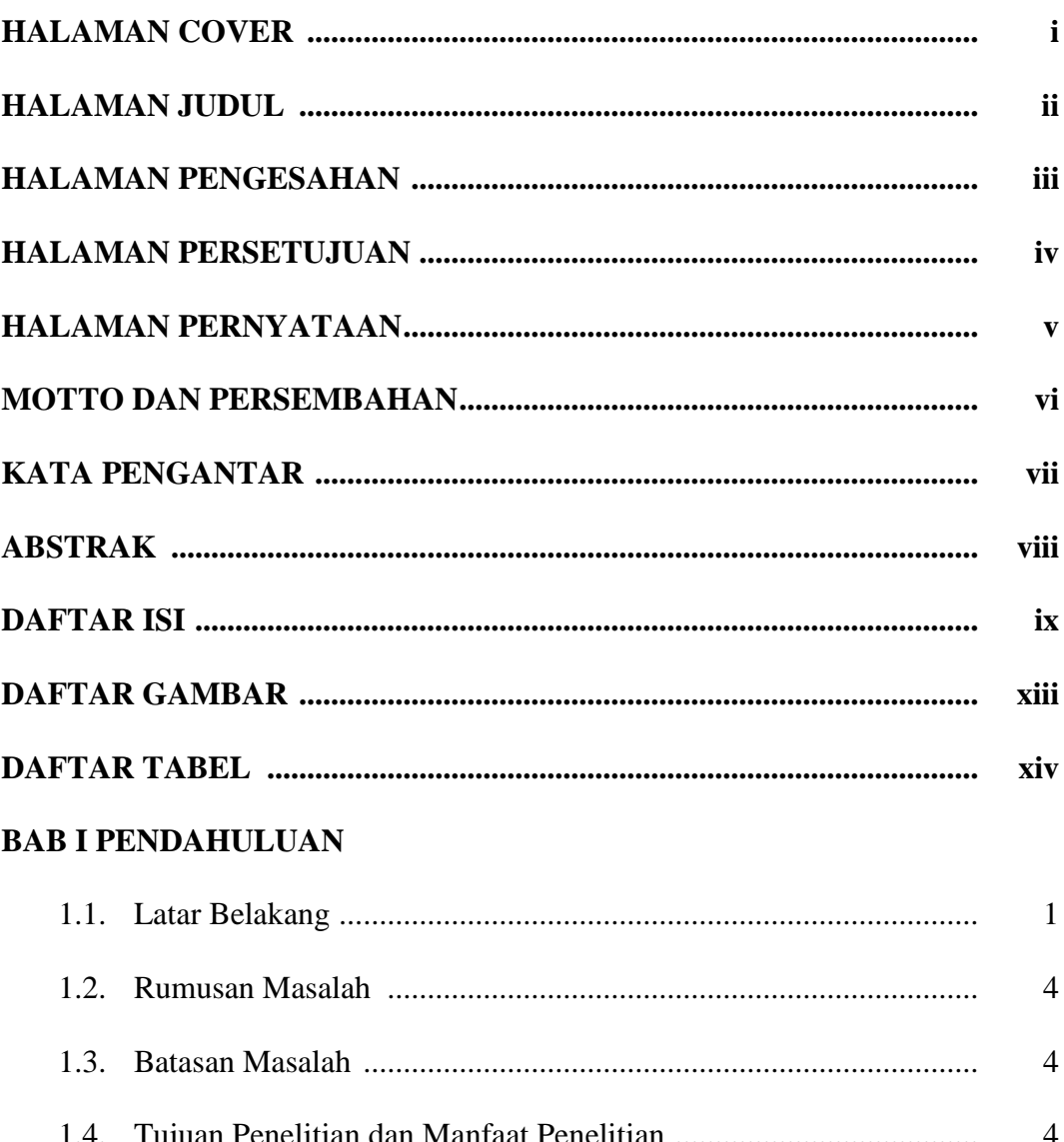

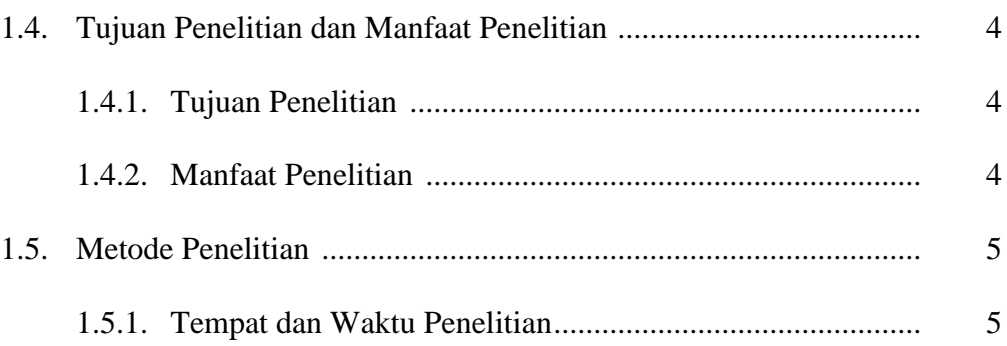

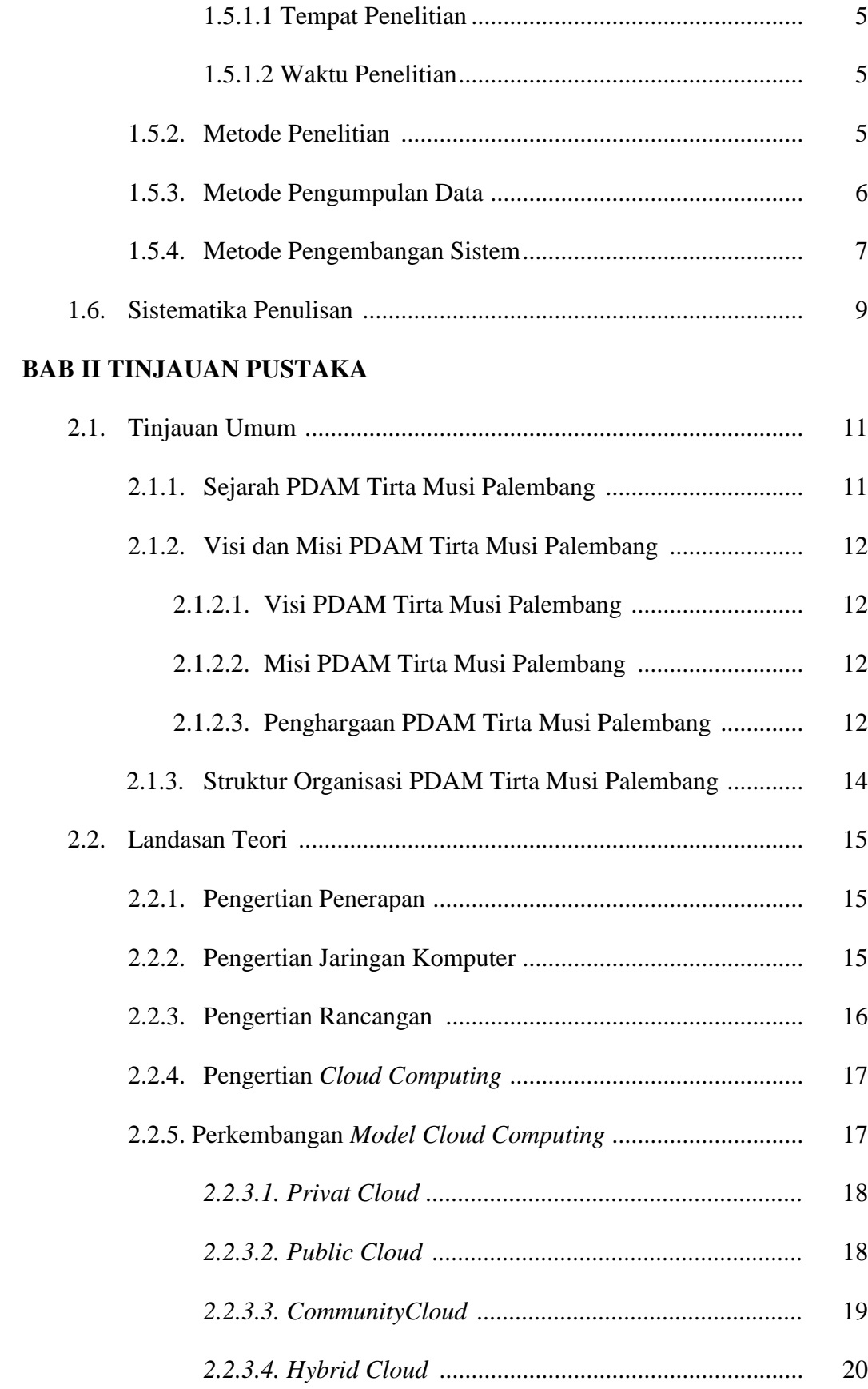

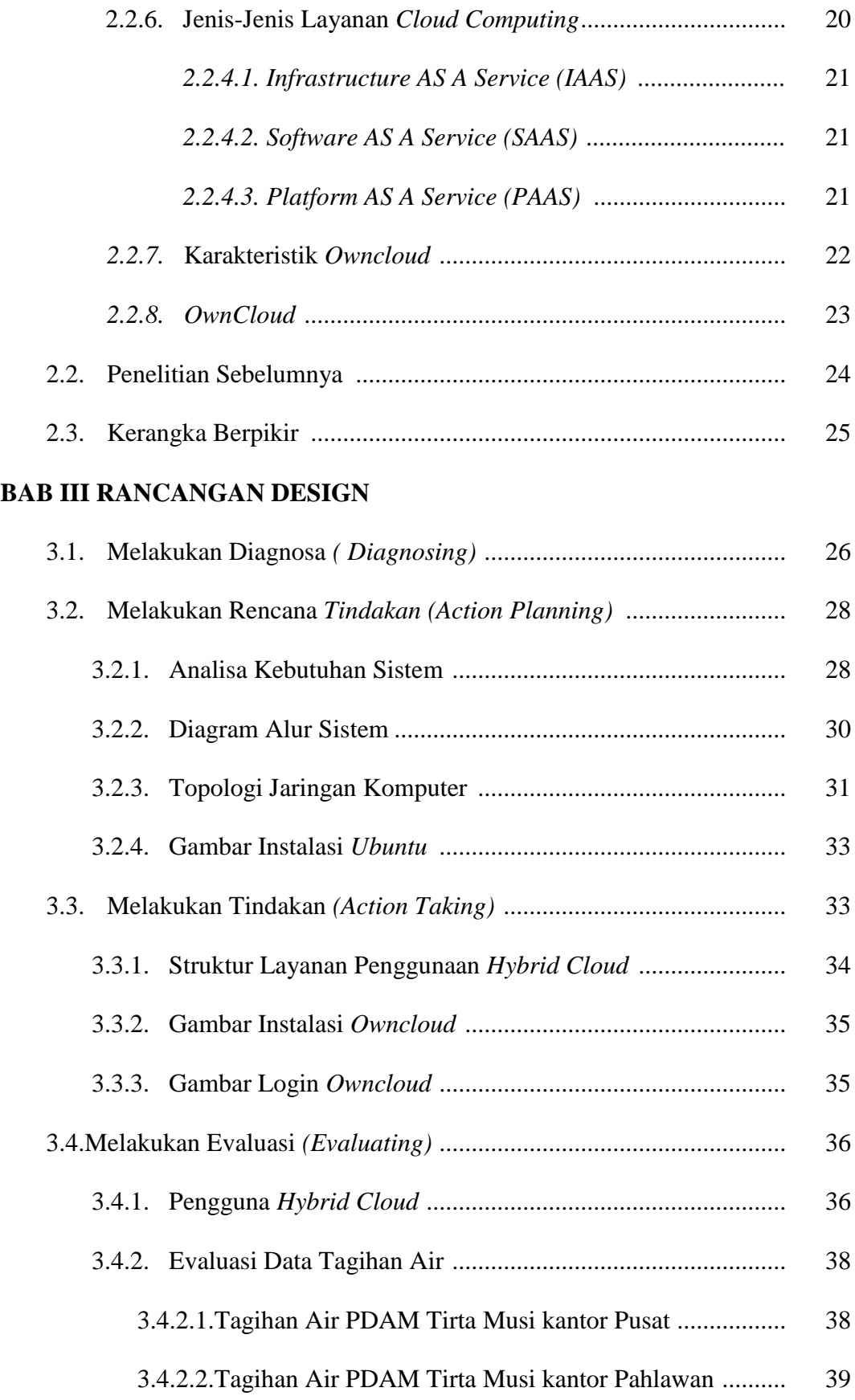

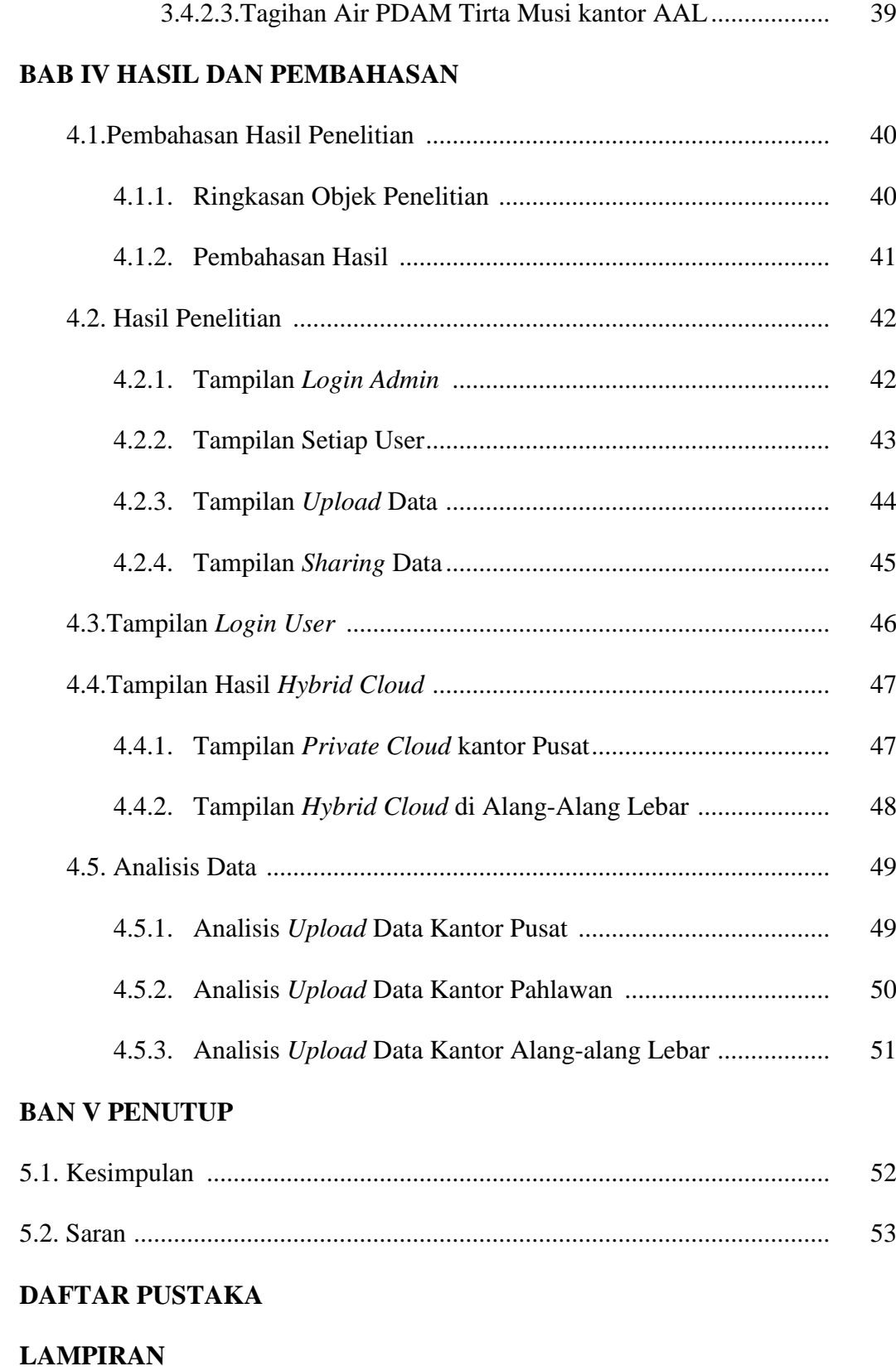

# **DAFTAR GAMBAR**

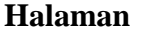

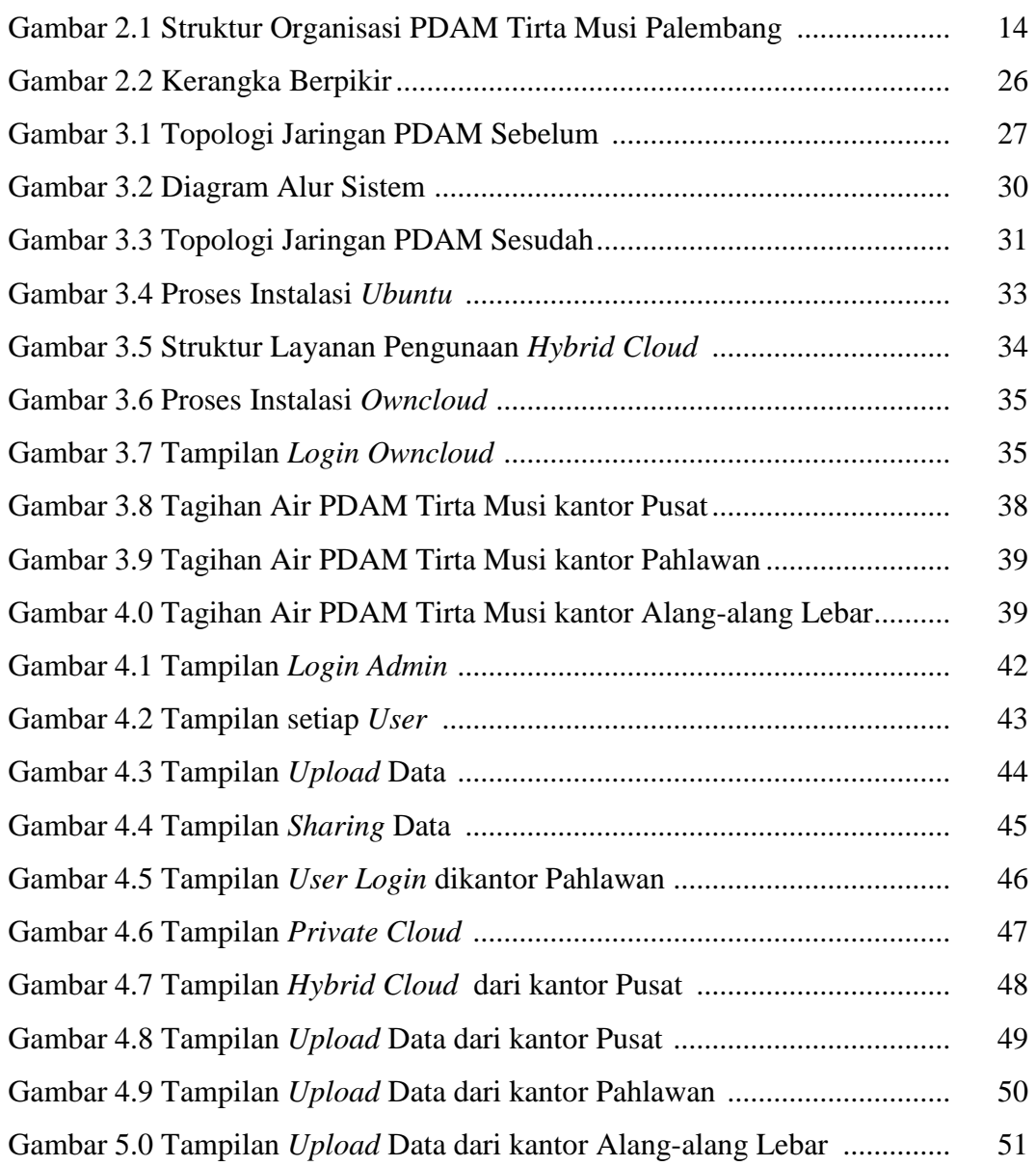

# **DAFTAR TABEL**

### **Halaman**

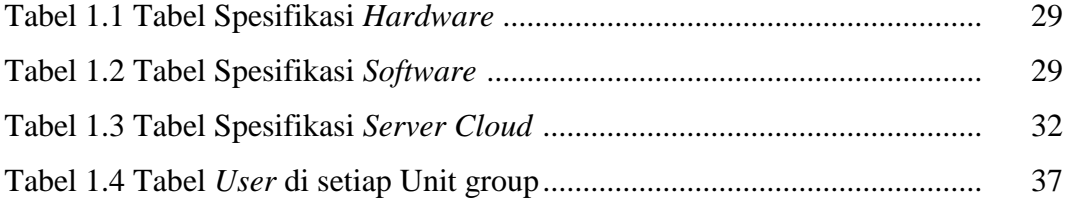